# The Flower Classification Challenge

This course focuses on the principles underlying deep learning. Therefore, the exercises typically ask you to re-implement known algorithms and consider somewhat simplified settings. Beyond knowledge of these foundations, a deep learning practitioner must also build up experience using the many powerful tools available in the real world. We organize this competition to give you the opportunity to start doing so.

## Participation is optional and your submissions will not be graded.

To avoid extra organizational overhead, you will compete in the same teams as for the exercises. The winners will be announced during the last flipped classroom session (06.02.2022) and will receive nothing but eternal glory, AutoML.org T-shirts and a spot on the course webpage. To mimick a real-world setting, we give you a lot of freedom in how you tackle this challenge. However, with this freedom comes responsibility. So please play fair and make it easy for us to evaluate your submission. In doubt, please contact us or create a thread on the ILIAS forum.

To get access to the code, use the following link: https://classroom.github.com/a/iNTLGpn3.

# The Challenge:

Due: 31.01.2023 23:59 CET

In this challenge, you are to train a model to perform class prediction on a flower dataset. Specifically, given an image of a flower as input, your model must predict to which of 10 possible classes it belongs.

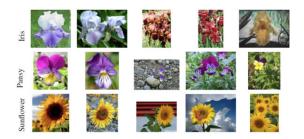

An example of the flower dataset

To encourage everybody to participate, we have two tracks in this competition:

- Fast networks, < 100k learnable parameters.
- Large networks, < 25M learnable parameters.

These two tracks shall be considered as separate competitions with separate winners. You may compete in either (or both) tracks.

You are allowed to implement any architecture, and manually or automatically tune the hyperparameters of the model. The following are just a few of the things you can experiment with:

- Learning rate and its optional scheduler
- Different optimizers and their hyperparameters
- Specialized model architectures
- Activation functions
- Regularization
- Data preprocessing
- $\bullet$  Cross-validation to ensure you do not overfit to the validation set

Also, you do not have to shy away from more advanced techniques like warm-starting your model with weights from other pre-trained models, or self-supervised learning. You are allowed to use all the scripts and

tools you already know from the exercises. However, you are not limited to them.

Here are a few important topics concerning the competition:

#### • Evaluation:

- The final performance will be measured in terms of classification accuracy of your model on an unseen test set. Assume we will head out and photograph some flowers.
- To get a taste of how we shall evaluate your model, try running evaluate\_model.py. The script loads your saved model from models folder and evaluates its accuracy on validation data loaded from the dataset/test folder.
- To evaluate your model, we will populate this folder dataset/test with the unseen test data.

#### • Hardware:

- The fast networks can be trained on a CPU in a few minutes. The larger networks might require GPUs
- You may use any kind of hardware that is available to you. For example, Google Colab repeatedly
  offers a VM with a GPU for at most 12 hours at a time for free.<sup>1</sup>
- You are also free to use the pool computers.<sup>2</sup> You can use ssh to log in remotely to these computers as follows: ssh yourpoolaccount@login.informatik.uni-freiburg.de
   See SetupGuideTFPool.pdf for more info on how to use the pool computers.
   Also, see Pool-FAQ for further information.

## • Implementation Constraints:

- Your model should be written using PyTorch.
- Do not modify the code inside src/eval. Your model will be evaluated using this code.
- Other than that, you are free to extend/modify the baseline code given to you or write your own code from scratch.

# • Github Repository Constraints:

- Keep your repository under 150 MB.
- Github does not allow files larger than 100MB to be tracked in repositories. So if you are competing in the Large Networks track, make sure your trained model is under this limit.
- You are allowed to push only one trained model per track.
- Your code has to be in the master branch before the deadline.
- There is no limit on the number of pushes to the master branch.

As a starting point, we provide you with the following:

- dataset folder containing the original flower classification dataset and train/validation/test split.<sup>3</sup> We use only 10 out of the 17 classes provided by the dataset, so that is what you are given.
- data\_augmentations.py containing two sample data augmentation pipelines.
- training.py containing code to train your model.
- eval/evaluate.py containing the code we shall use to evaluate your model. Do not edit this file.
- main.py containing the code to load the data, train, evaluate, and, optionally, save the model. You can run it from the root directory using python -m src.main.
- cnn.py containing SampleModel, as an example of what a (very basic) convolutional model looks like.
- A sample saved model in **src/models**. This file contains the weights of the **SampleModel** given above trained for 50 epochs using the default pipeline that is provided to you.
- evaluate\_model.py which the organizers will use to evaluate your model. You can run it from the root directory using python -m src.evaluate\_model.
- requirements.txt which contains the list of libraries required to run the given pipeline. Please manually install torch and torchvision (see assignment\_07.pdf for instructions).

<sup>&</sup>lt;sup>1</sup>We will release a video tutorial on using Colab for this competition on ILIAS soon.

<sup>&</sup>lt;sup>2</sup>Important: Your TF pool home directory disk quota is insufficient to install PyTorch. Please contact us as soon as possible to request additional storage space.

<sup>&</sup>lt;sup>3</sup>You are free to consider different splits, use cross-validation, or even use all the data to train your final model(s).

Your submission must include:

- A fully functional training pipeline. This must include the code for your model, data augmentations you use and the code for training the model.<sup>4</sup>
- requirements.txt updated with any additional libraries you use.
- The file(s) with the saved weights of your trained model(s), similar to models/sample\_model, in the models folder. The files must be saved as fast\_model or large\_model<sup>5</sup>, depending on the track it belongs to.
- submission.md must be populated with the answers to the following questions:
  - The track(s) you are competing in.
  - The number of learnable parameters in your model(s). You can find this out using torchsummary.summary.
  - A *brief* description of your approach to the problem.
  - Command to run to train your model(s) from scratch with your hyperparameter settings and data augmentations. For example:

```
python -m src.main --model FastModel1 --epochs 60 --data-augmentation resize_to_64x64 --use-all-data-to-train
```

You're free to edit main.py however you please to make this work (E.g., to accept hyper-parameters as options, or hard-code them). You can also add new files, if you wish. We must be able to train your model by running a single command.

- Command to run to evaluate your saved model(s) with your data augmentation pipeline. For example:

python -m src.eval\_model --model FastModel1 --saved-model-file fast\_model Again, you're free to edit evaluate\_model.py however you want, but ultimately, evaluation MUST be done by invoking eval\_model(...) function in eval/evaluate.py. We must also be able to evaluate your model by running a single command.

• sample\_submission.zip contains a sample of what a submission must look like.

This project is due on 31.01.2023 23:59 CET.

<sup>&</sup>lt;sup>4</sup>If you use model warm-starting or other such methods, that should also be included in this pipeline. We must be able to run your code and train your model from scratch, as you did.

 $<sup>^5</sup>$ Github has a limit of 100MB for tracked files. Your large\_model must hence be smaller than 100MB.